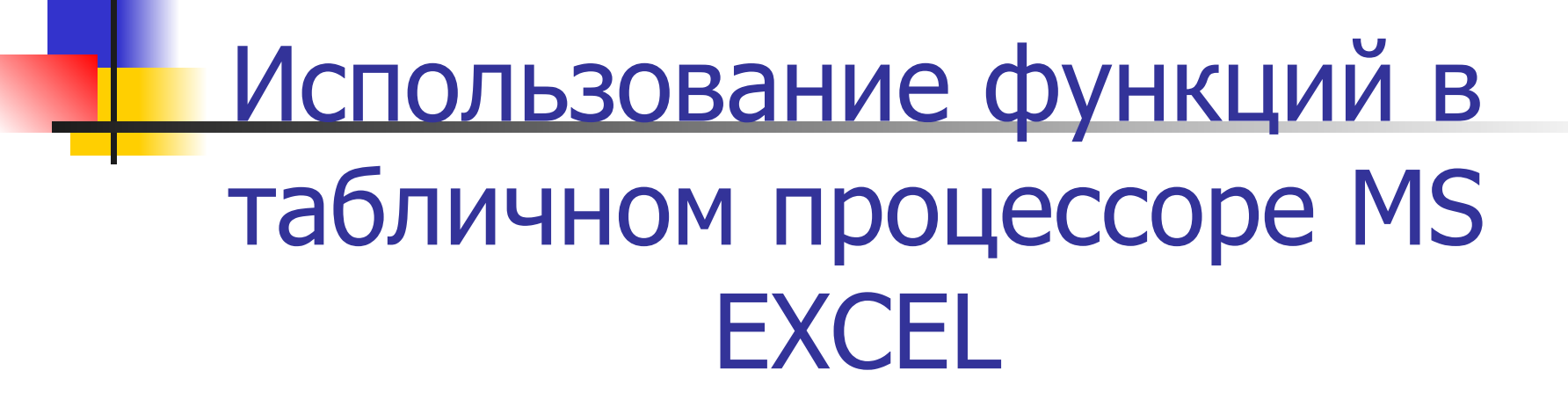

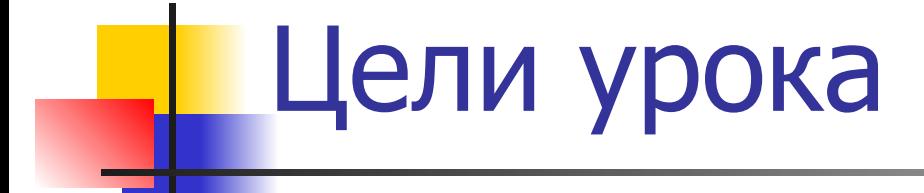

- Освоить основные виды встроенных функций;
- **Иметь представление о способах** внедрения встроенных функций в формулы;

#### Задачи урока

- Познакомиться с математическими и статистическими функциями;
- **Уметь использовать встроенные функции** при решении различных задач;
- **Закрепить навыки по заполнению и** редактированию таблицы;
- **Закрепить навыки по использованию** автозаполнения;
- **Закрепить навыки по построению** диаграмм.

#### Основные понятия и правила записи функции

- Для облегчения расчетов в табличном процессоре Excel есть встроенные функции.
- Каждая стандартная встроенная функция имеет свое имя.
- Для удобства выбора и обращения к ним, все функции объединены в группы, называемые категориями: математические, статистические, финансовые, функции даты и времени, логические, текстовые и т.д.
- Использование всех функций в формулах происходит по совершенно одинаковым **правилам**:
	- **■ Каждая функция имеет свое неповторимое (уникальное) имя;**
	- **■ При обращении к функции после ее имени в круглых скобках указывается список аргументов, разделенных точкой с запятой;**
	- **■ Ввод функции в ячейку надо начинать со знака «=», а затем указать ее имя.**

#### Математические функции

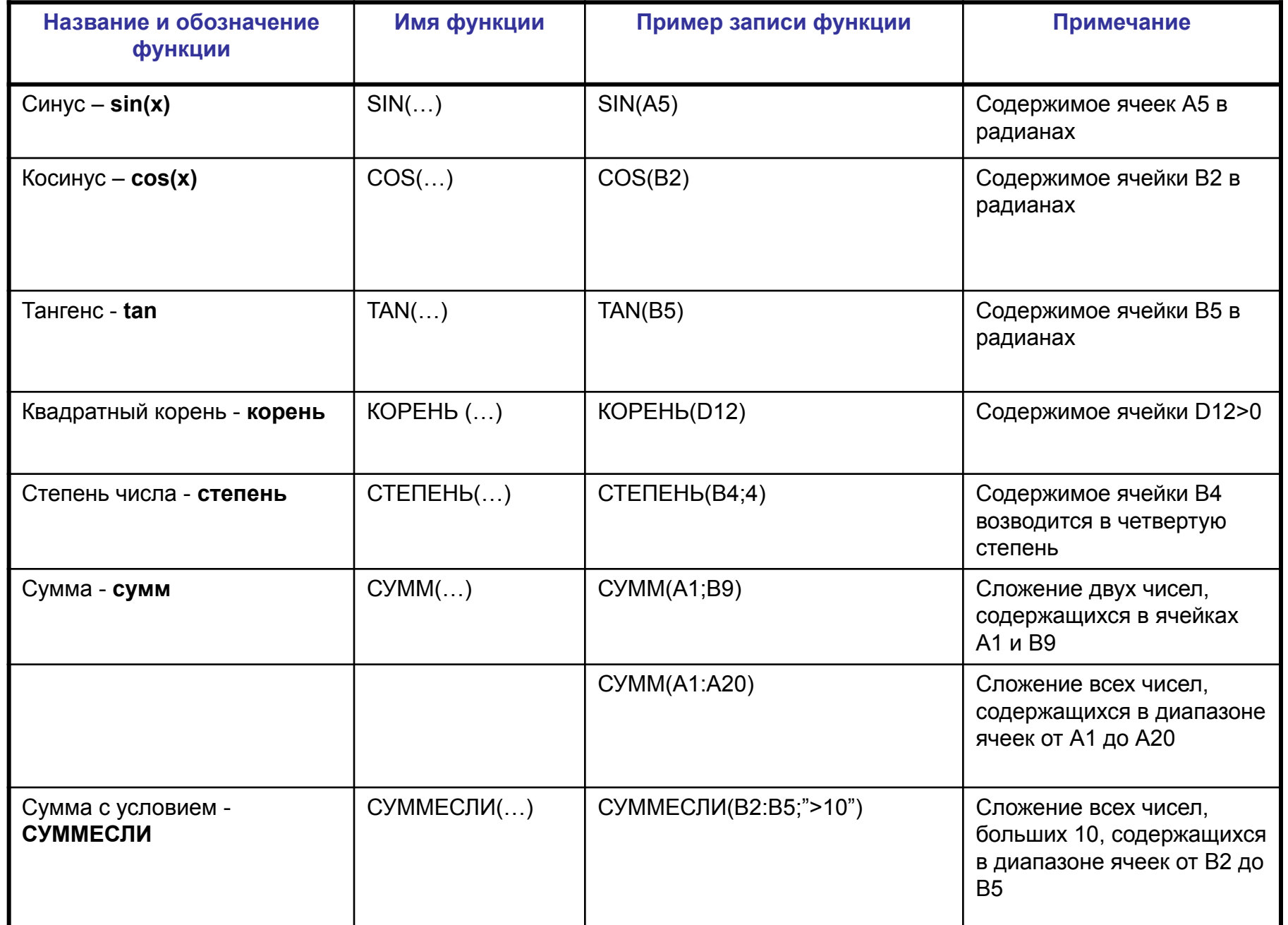

#### Статистические функции

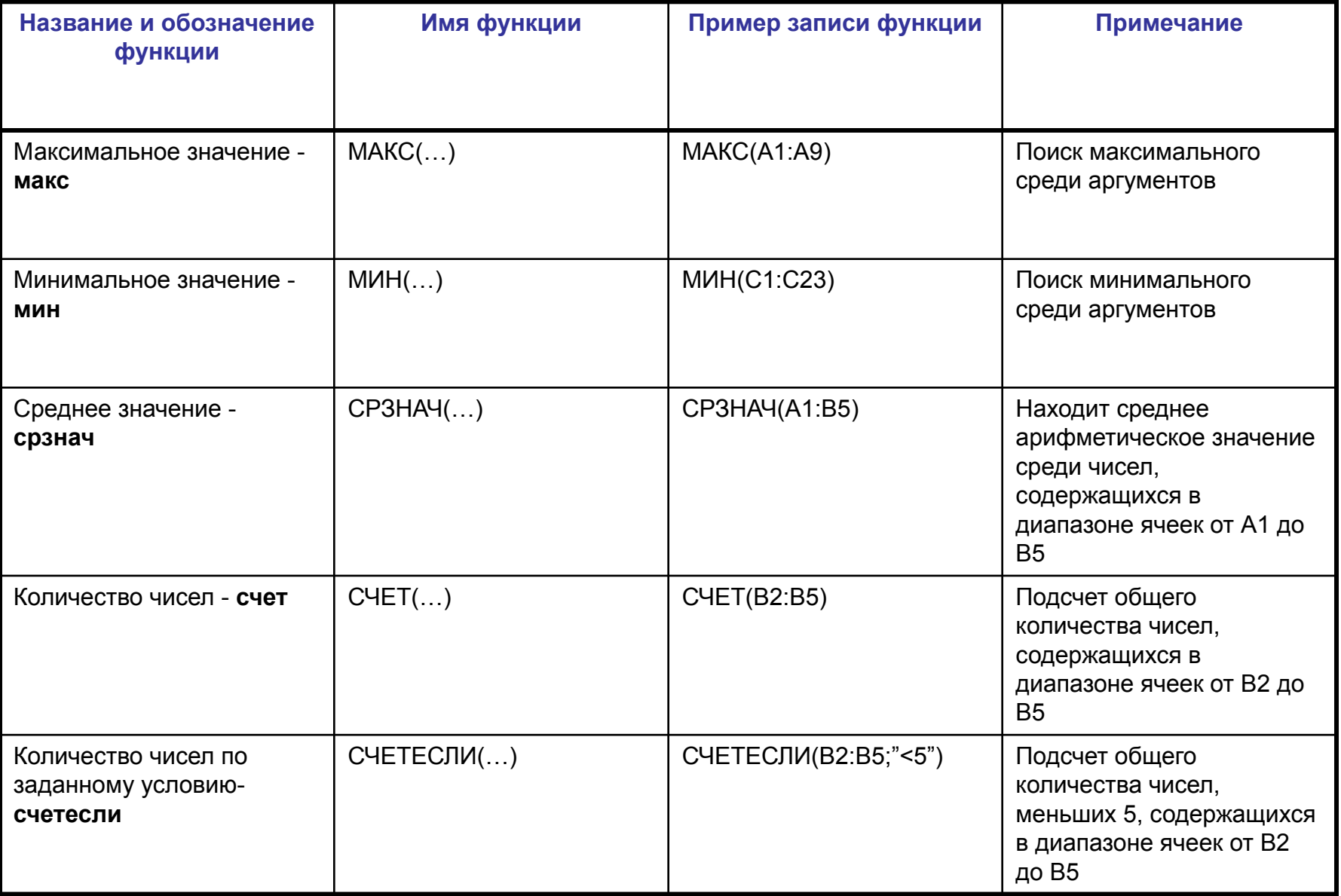

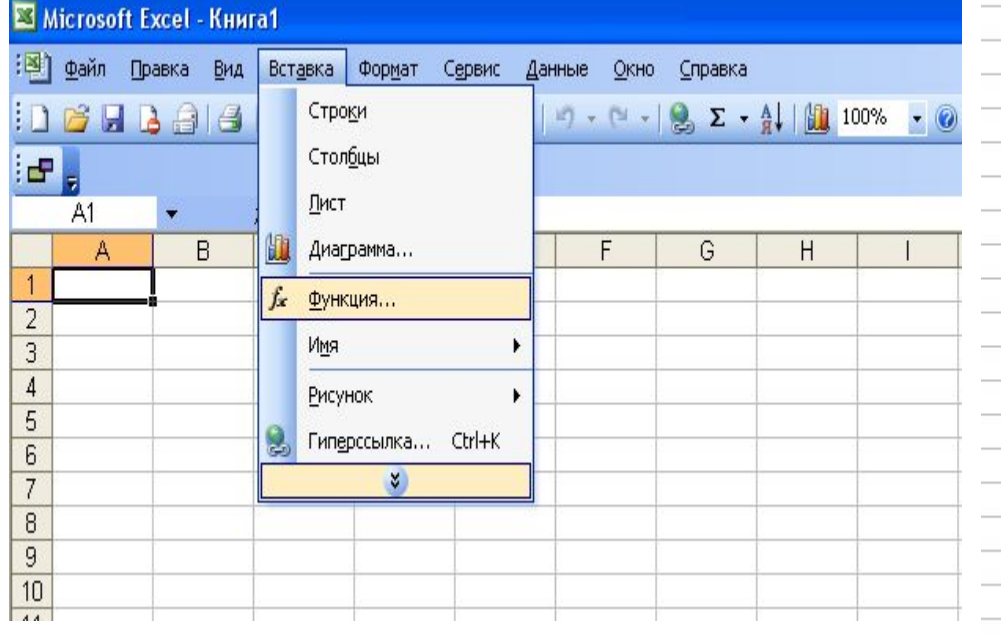

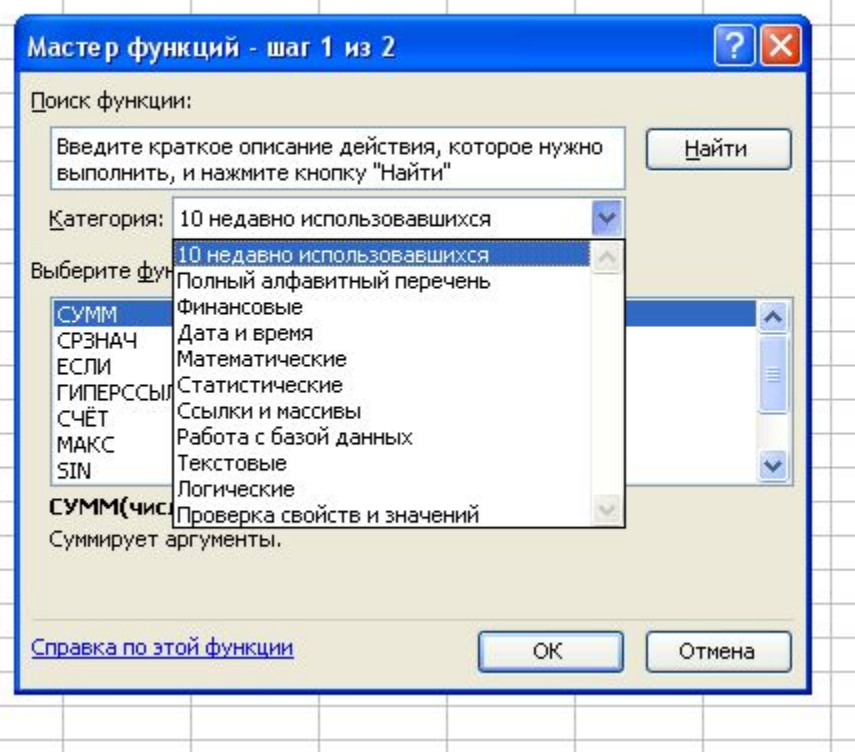

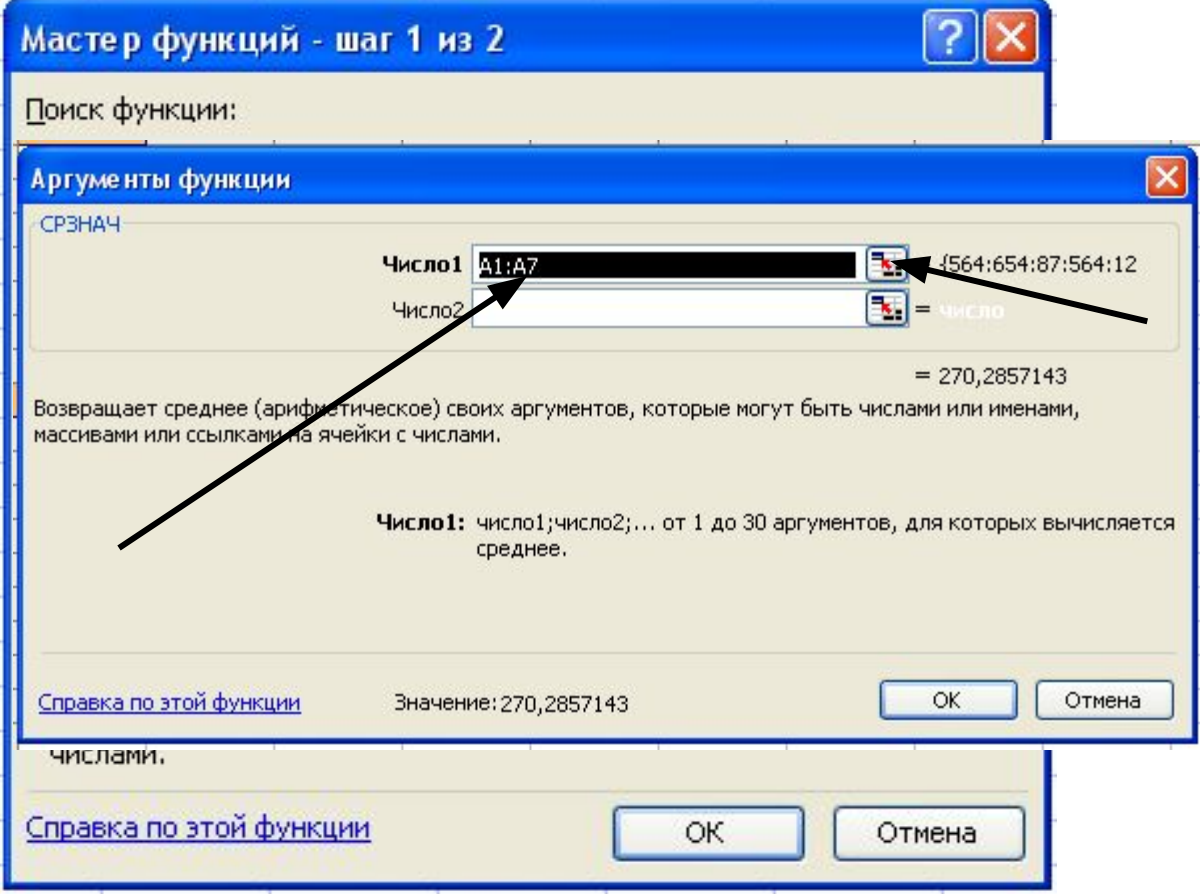

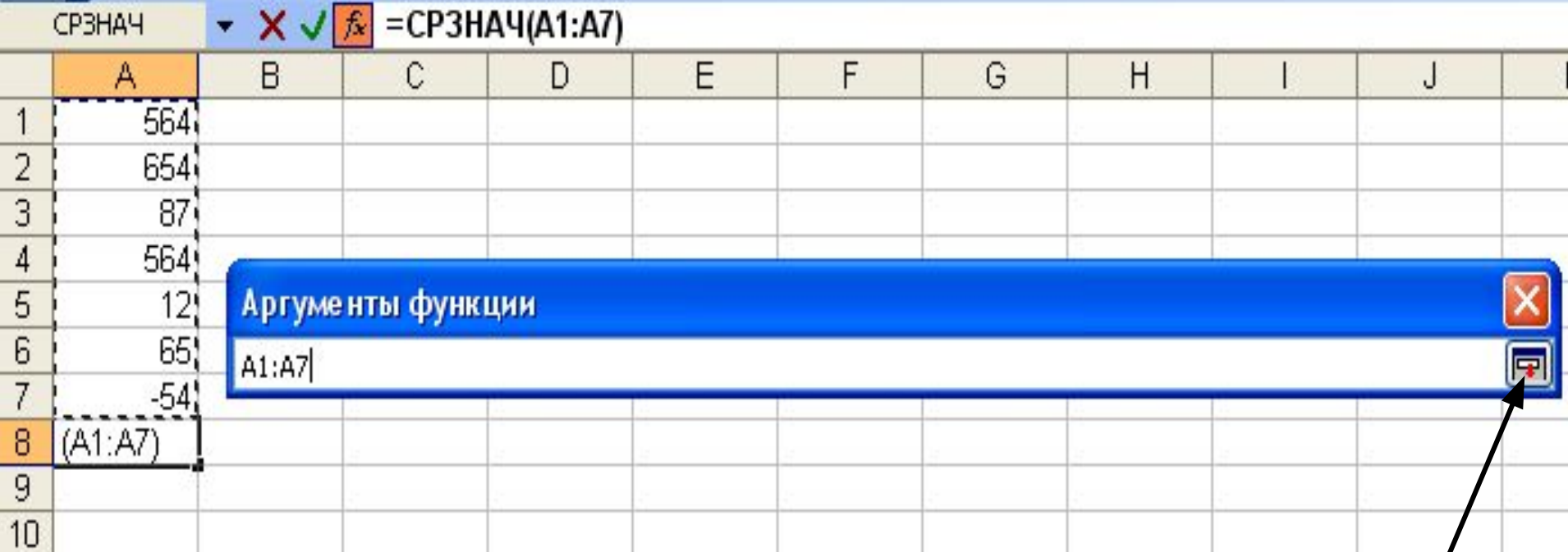

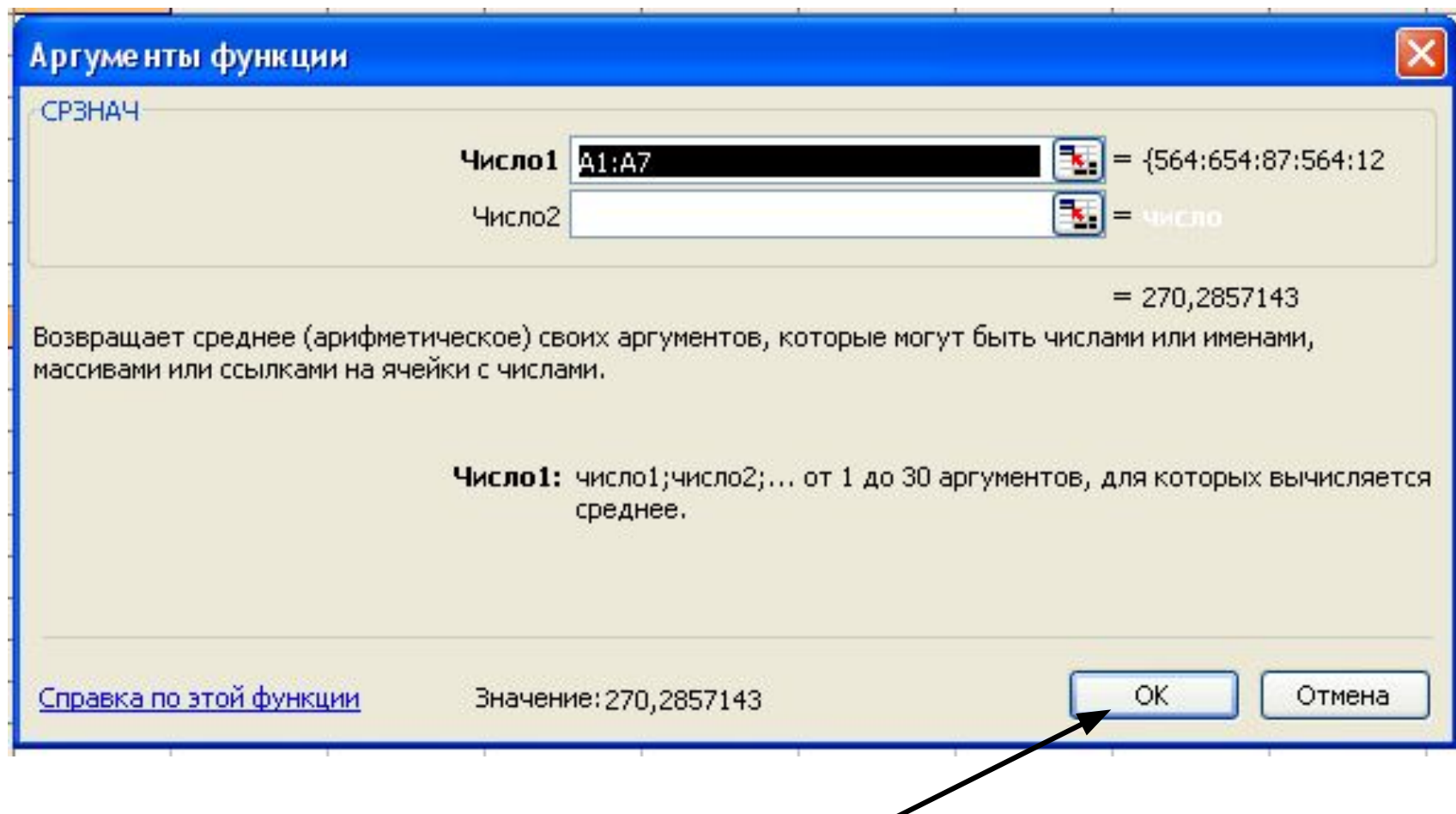

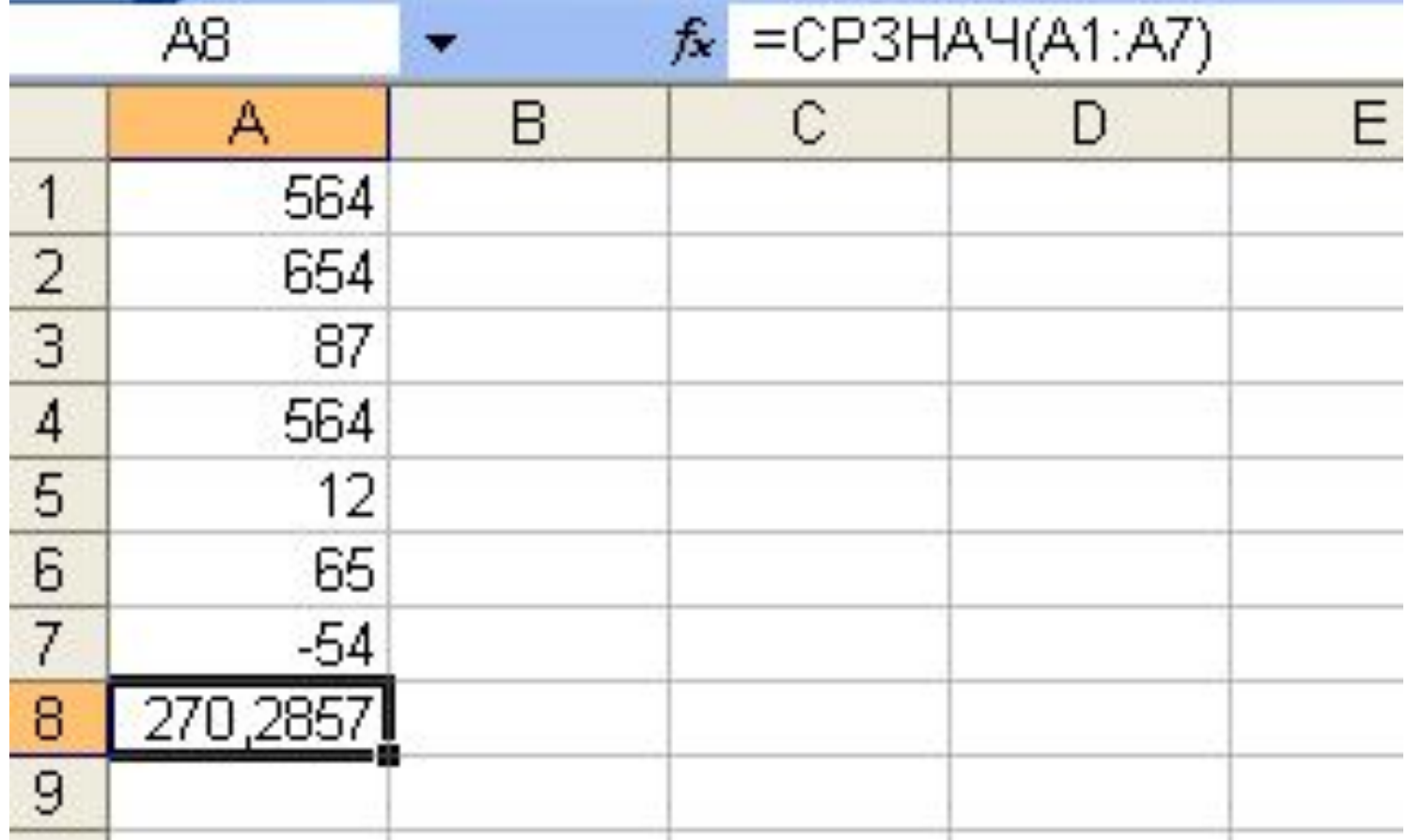